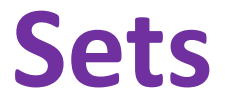

Ruth Anderson UW CSE 160 Autumn 2021

## **Sets**

- Mathematical set: a collection of values, without duplicates or order
- Order does not matter  $\{1, 2, 3\} = \{3, 2, 1\}$
- No duplicates

 $\{3, 1, 4, 1, 5\} = \{5, 4, 3, 1\}$ 

- For every data structure, ask:
	- How to create
	- How to query (look up) and perform other operations
		- (Can result in a new set, or in some other datatype)
	- How to modify

Answer: <http://docs.python.org/3/library/stdtypes.html#set>

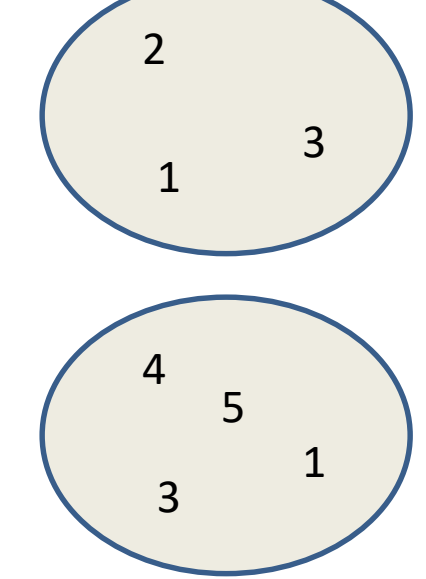

# **Two ways to create a set**

1. Direct mathematical syntax:

**odd = {1, 3, 5} prime = {2, 3, 5}**

Note: Cannot use "**{}**" to express empty set: it means empty dictionary! Use **set()** instead.

2. Construct from a **list:** (also from a tuple or string) **odd = set([1, 3, 5])**

**prime = set([2, 3, 5])**

**empty = set([]) # or set()**

# **Set operations**

$$
odd = \{1, 3, 5\}
$$
  
prime =  $\{2, 3, 5\}$ 

**…**

 $m$ embership  $\in$  Python: **in** 4 in prime  $\Rightarrow$  False  $\text{union} \cup \text{Python:} \quad \text{odd} \quad \text{prime} \Rightarrow \{1, 2, 3, 5\}$ intersection  $\cap$  Python: & **odd & prime**  $\Rightarrow$  {3, 5} • difference \ or - Python:  $-$  **odd - prime**  $\Rightarrow$  {1}

> Think in terms of **set operations**, *not* in terms of iteration and element operations

– Shorter, clearer, less error-prone, faster

Although we can do iteration over sets:

**# iterates over items in** *arbitrary* **order for item in myset:**

But we <u>cannot</u> index into a set to access a specific element.

## **Practice with sets**

- **z = {5, 6, 7, 8}**
- **y = {1, 2, 3, 1, 5}**
- **k = z & y**
- **j = z | y**
- $m = y z$
- $n = z y$

# **Modifying a set**

- **Add** one element to a set: **myset.add(newelt) myset = myset | {newelt}**
- **Remove** one element from a set: **myset.remove(elt)** # elt must be in **myset** or raises error **myset.discard(elt)** # never errors  $myset = myset - {elt}$ What would this do? **myset = myset – elt**
- Remove and return an arbitrary element from a set: **myset.pop()**

#### $\overline{\text{Note: } \text{add, remove}}$  and  $\overline{\text{discand}}$  all return **None**

#### **Practice with sets**

- **z = {5, 6, 7, 8}**
- **y = {1, 2, 3, 1, 5}**
- **p = z**
- **q = set(z) # Makes a copy of set z**
- **z.add(9)**
- **q = q | {35}**
- **z.discard(7)**
- **q = q – {6, 1, 8}**

# **Aside: List vs. set operations (1)**

Find the common elements **in both** list1 and list2:

**out1 = [] for elem in list2: if elem in list1: out1.append(elem)**

Find the common elements **in both** set1 and set2: **set1 & set2**

-----------------------------------------------------------------------

Much shorter, clearer, easier to write with sets!

# **Aside: List vs. set operations(2)**

Find elements in **either** list1 or list2 (**or both**) (without duplicates):

**out2 = list(list1) # make a copy for elem in list2: if elem not in list1: # don't append elements already in out2 out2.append(elem)**

#### Another way:

**out2 = list1 + list2 # if an item is in BOTH lists, it will appear TWICE! for elem in out1: # out1 = common elements in both lists out2.remove(elem) # Remove common elements, leaving just a single copy**

-----------------------------------------------------------------------

Find the elements in **either** set1 or set2 (**or both**): **set1 | set2**

# **Aside: List vs. set operations(3)**

#### Find the elements in **either list but not in both**:

```
out3 = []
out2 = list1 + list2 # if an item is in BOTH lists, it will appear TWICE!
for elem in out2:
    if elem not in list1 or elem not in list2:
        out3.append(elem)
```
----------------------------------------------------------------

Find the elements in **either set but not in both**:

**set1 ^ set2**

# **Not every value may be placed in a set**

- Set *elements* must be **immutable** values – int, float, bool, string, *tuple* – *not*: list, set, dictionary
- The set itself is **mutable** (e.g. we can add and remove elements)

• **Aside:** *frozenset* must contain immutable values and is itself immutable (cannot add and remove elements)